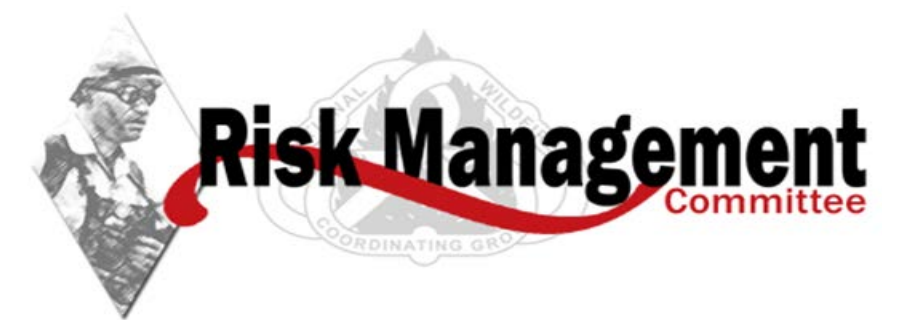

## **Safety Advisory**

## **SAFENET System Update**

On October 17, 2012 the **SAFENET** Safety Reporting System will be updated to allow firefighters to submit, and review SAFENETS in a Windows based operating system. Please take time to review the new system at [http://safenet.nifc.gov](http://safenet.nifc.gov/)

New features will include the following:

- The system will interface with Apple products such as the iPad
- An application has been created for mobile devices and can be accessed via Android, or iOS operating systems
- The system will support attachments such as photos and Word or Excel documents
- Improved capability with sorting and querying of data to assist in reports and graphical interface

There are a few things for the end user to remember about SAFENET. It's a simple, easy, and quick way to report a safety concern. It's also a way for front line firefighters to be involved in promoting safety by documenting and helping to resolve safety issues. However, **SAFENET** is **not** the only way to correct a safety-related concern; nor does it replace accident reporting or any other official agency reporting method as outlined by agency requirements.

The process of SAFENET will remain the same with the following protocols and standards:

- **SAFENET** was originally intended for wildland fire operations, but can be used to report on activities such as prescribed fire, training, and all hazard events.
- Individuals who observe or who are involved in an unsafe situation shall initiate corrective actions if possible, and then report the occurrence using **SAFENET.**
- Submitters are encouraged but not required to put their name on the **SAFENET** anonymous submissions are accepted.
- There is no punishment or penalty for filing a **SAFENET**, nor is it mandatory.
- All **SAFENETs** will be sanitized before posting to the web. Refer to **SAFENET** protocols for sanitizing process.
- **SAFENETs** related to incidents that have on-going Serious Accident Investigations (SAIs) will not be posted until the investigation process is completed.
- **SAFENETs** that do not meet posting criteria (see **SAFENET** Protocols) will not be posted.

**Note:** Hard copy SAFENET forms with bulk mailing are now obsolete. If a hard copy form happens to be used, it can be faxed to SAFENET Administrator at (208)387-5923.

The National Wildfire Coordinating Group (NWCG) encourages comments and suggestions for improvement to the updated **SAFENET** program. Please share your ideas by emailing the**SAFENET\_Administrator@blm.gov.**